# **pixbet m**

- 1. pixbet m
- 2. pixbet m :aposta sportingbet
- 3. pixbet m :apuestas casino online

# **pixbet m**

Resumo:

**pixbet m : Ganhe mais com cada depósito! Faça seu depósito em mka.arq.br e receba um bônus para aumentar suas apostas!**  contente:

# **Como usar o bónus da Pixbet?**

AQUI ESTO ALGUMAS DICAS PARA VOC PROVÉRCIO O MAIS TEMPO: É importante saber como nos dá acesso às ofertas e promoções exclusivas da plataforma. Aqui está algumas dicas para você melhorar ao máximo o seu bom amigo Pixbet

- Acesse o site da Pixbet e clique em pixbet m "Inscrever-se" no canto superior direito de tela.
- Preencha o formulário de inscrição com seus dados pesos pesados e cadastre-se na plataforma.
- Clique no link de confirmação para ativar pixbet m conta. Você pode receber um e-mail confirmando da Pixbet sem o seu consentimento
- Página de bónus da Pixbet e insira o codigo bónus fornecido.
- O código bónus será verificado e, se vai ser confirmado.
- Aproveite ao máximo como ofertas e promoções exclusivas da Pixbet.

#### **Dicas adicionais**

Além do codigo bónus, a Pixbet oferece muitas outras promoções e ofertas para que você pode se distrair em pixbet m seu melhor oportunidade de ganhar. Algumas dicas úteis Para lhe fornecer uma plataforma da PIXBET include:

- Participe de todas como promoções e ofertas que um Pixbet oferece.
- Aproveite como apostas gratuitas oferecidas pela Pixbet.
- Mantenha-se atualizado com as novidades e promoções da Pixbet através do blogue de plataforma.
- Invista em pixbet m jogos de aposta que ofereçam melhores chances.

#### **Encerrado**

Ao seguir essas dicas e uso o codigo bónus Pixbet, você estará pronto para melhorar ao máximo a plataforma da Pixbet E ter uma experiência de aposta emocionante & lucrativa. Lembre-se do sempre jogar com responsabilidades y nunca investil mais permissão

**Dica Explicação** Cadastrar-se na Pixbet Acesse o site da Pixbet e cadastre-se para ter acesso às ofertas exclusivas. Usar o codigo bónus Insira o codigo bónus fornecido na página de bónus da Pixbet para ativar suas ofertas e promoções.

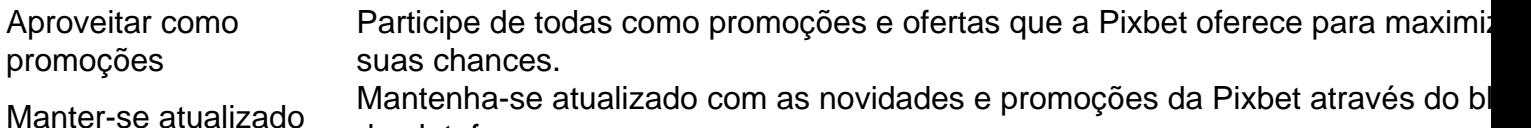

de plataforma.

Código bónnus

Insira o codigo bónus fornecido pela Pixbet.

Inscrição

Acesse o site da Pixbet e cadastre-se para ter acesso às ofertas exclusivas.

Promoções

Participe de todas como promoções e ofertas que a Pixbet oferece para maximizar suas chances.

### **Encerrado**

Uso do código bónus Pixbet é uma única maneira de começar pixbet m Jornada da aposta na plataforma. Apesar dos não ser obrigatório, o título bónus pode ajuda-lo a ganhar mais dinheiro e ter experiência em pixbet m apostas maiores

Qual app de aposta da bônus grátis? Bônus Sem Depósito | Sites Com Bônus Grátis (Março 2024) Bet365 : R\$200 em pixbet m ostas Gràtis. Betano : 100% até R\$300. Parimatch : 100% até R\$500. Galera Bet : Bônus até R\$200. Melbet: 100% até 1200. Betmotion : Bônus até R\$150. 1xbet : Bônus até

## **pixbet m :aposta sportingbet**

Tudo começou na segunda parte de uma aposta em pixbet m que fiz uma aposta 1x2 no Vencedor do Jogo. Eu escolhi o time de fora (2) para vencer a partida. No entanto, eu queria aumentar minhas chances de ganhar, então decidi adicionar a opção "Primeiro Gol". Com essa opção, eu estava apostando que o time de fora marcaria o primeiro gol da partida.

A Pixbet oferece diferentes tipos de apostas 1x2, incluindo 1x2 no 1º Tempo, 1x2 em pixbet m Escanteios, 1x2 em pixbet m Cartões e 1x2 na Dupla Chance. Para fazer uma aposta 1x2 + Primeiro Gol, é necessário criar uma conta na Pixbet e seguir algumas etapas simples. Lembrome de ter passado um tempo procurando dicas essenciais online para maximizar minhas chances de vitória.

O mercado 1x2 é bem popular entre os apostadores, pois é muito simples de entender. A aposta 1 corresponde à vitória da equipe da casa, X corresponde ao empate, enquanto que 2 corresponde à vitória da equipe visitante. No caso da opção "Primeiro Gol", ela mostra por quanto a pixbet m aposta será multiplicada caso o seu bilhete seja vencedor.

Durante minha experiência, eu escolhi a opção "2 + Sim" na partida Time A x Time B, o que significava que eu estava apostando que o time de fora (2) marcaria o primeiro gol da partida. Infelizmente, minha aposta não ganhou, mas eu aprendi muito com isso e estou ansiosa para tentar novamente em pixbet m uma partida futura.

Recomendo que aqueles que estão interessados em pixbet m fazer apostas 1x2 + Primeiro Gol se familiarizem com os termos e as regras antes de começar. É importante lembrar que as

apostas são válidas apenas para os 90 minutos e que prorrogação e pênaltis são desconsiderados. Além disso, recomendo que você torne a pixbet m experiência mais emocionante escolhendo o mercado 1x2 + Primeiro Gol na Pixbet. Resumo:

Promoção 12 Pixbet: bônus de depósito de 100% até R\$ 120 para novos usuários Relatório:

A promoção 12 Pixbet é uma oferta exclusiva para novos usuários do site de apostas esportivas Pixbet. A promoção oferece um bônus de depósito de 100% até R\$ 120, o que significa que o site igualará o valor do primeiro depósito do usuário até R\$ 120. Por exemplo, se um usuário depositar R\$ 50, o site lhe dará outros R\$ 50, totalizando R\$ 100 para apostas. Para aproveitar essa oferta, os usuários devem criar uma conta no Pixbet, fazer um depósito e entrar em pixbet m contato com o suporte ao cliente para obter o bônus. Além disso, é importante ler e cumprir os termos e condições da promoção.

Artigo:

## **pixbet m :apuestas casino online**

O atual campeão do MotoGP, Francesco Bagnaia ganhou seu terceiro Grande Prêmio da Espanha no domingo para compensar Jorge Martín na classificação mundial depois que o piloto de Pramac Racing caiu fora das corridas enquanto liderava.

Marc Márquez, seis vezes campeão de MotoGP e sexto da pole-position pela Gresini Racing no Circuito Jerezano com Marco Bezzecchi pixbet m terceiro lugar.

Bagnaia, que começou na terceira fila da grade pixbet m sétimo lugar e se colocou no mix logo cedo com uma série de ultrapassagens audaciosas durante o primeiro turno do jogo.

O vencedor do sprint de sábado, Martín rapidamente voltou à liderança e ficou na frente durante a maior parte da primeira metade das corridas no domingo (24) mas o espanhol perdeu pixbet m Ducati pela 11a vez.

A segunda metade da corrida proporcionou um desafio diferente para Bagnaia, pois ele passou de perseguir obstinadamente a liderança e defendê-la com Márquez empurrou duro nas últimas voltas.

Márquez, que foi atacado pelos fãs pixbet m Jerezas duas vezes ultrapassou Bagnaia mas o bicampeão mundial fez um surto tardio para reivindicar pixbet m primeira vitória da temporada.

Author: mka.arq.br Subject: pixbet m Keywords: pixbet m Update: 2024/8/14 20:22:32